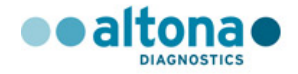

## MODELO DE ROTULO e INSTRUCCIONES DE USO

## RealStar® WNV RT-PCR Kit 2.0

## PM 2436-25

## altona Diagnostics Argentina SRL

**Registro de Producto para diagnóstico uso** *"in vitro"* **importado Disposición ANMAT 2198/2022 y 2674/99.**

Farm. Karin Osella Hans Kuhn Directora Técnica<br>
Representante Legal MN 11724

fan While

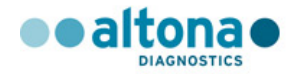

### ROTULO

#### **Se acondiciona con una etiqueta que contiene los datos siguientes:**

- Nombre del producto:
- Leyenda: "IVD importado"
- Importado y distribuido por:
- Domicilio:
- Habilitación N° 2436.
- Director Técnico:
- Leyenda: Autorizado por ANMAT N° PM 2436-25
- N° de Despacho:
- Leyenda: *"*USO PROFESIONAL EXCLUSIVO*"*
- Leyenda: "LEA ATENTAMENTE EL MANUAL DE INSTRUCCIONES"

**RealStar® WNV RT-PCR Kit 2.0** IVD importado Autorizado por ANMAT - PM 2436-25 **Importado y distribuido por:**  altona Diagnostics Argentina S.R.L Av. Cabildo 4447, piso 9, CABA. Argentina. **Habilitación: N° 2436. Directora Técnica:** Farm. Karin Osella. **USO PROFESIONAL EXCLUSIVO**. LEA ATENTAMENTE EL MANUAL DE INSTRUCCIONES

#### **Ya viene de origen con los siguientes datos en el envase secundario:**

- Nombre del producto:
- Número de lote:
- Fecha de vencimiento:
- Constitución del kit, número de determinaciones posibles
- Indicación de unidades métricas
- Indicación de condiciones de almacenamiento y transporte.
- Nombre y domicilio de establecimiento elaborador

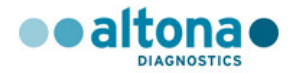

#### ETIQUETAS DE ORIGEN

#### **Etiquetas de caja: envase secundario**

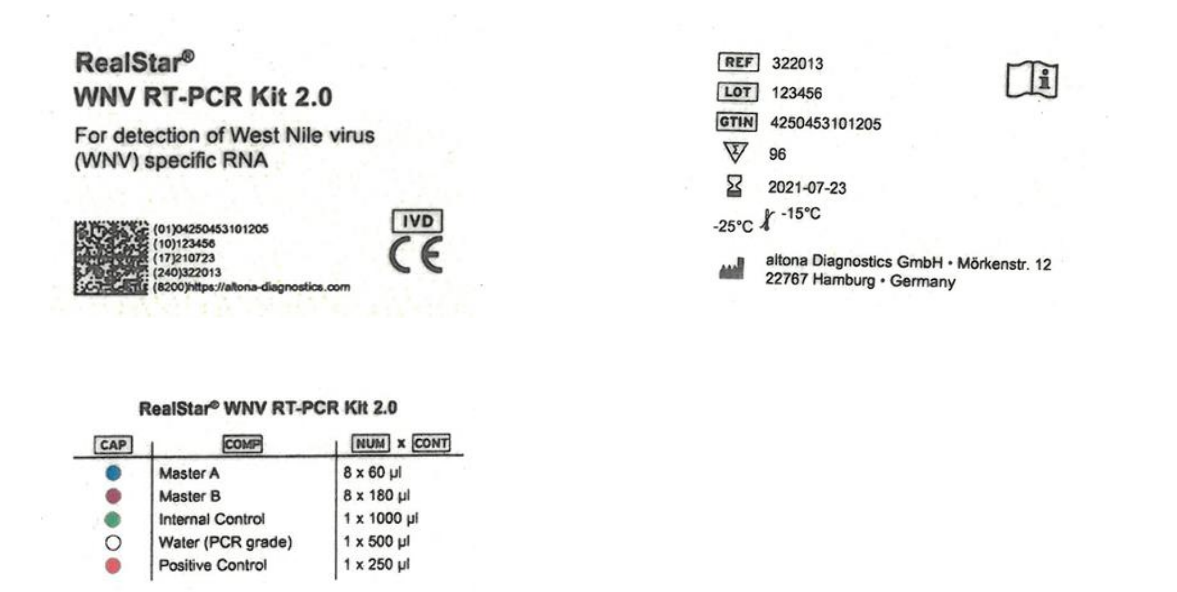

#### **Etiquetas de los tubos: envase primario (tubos)**

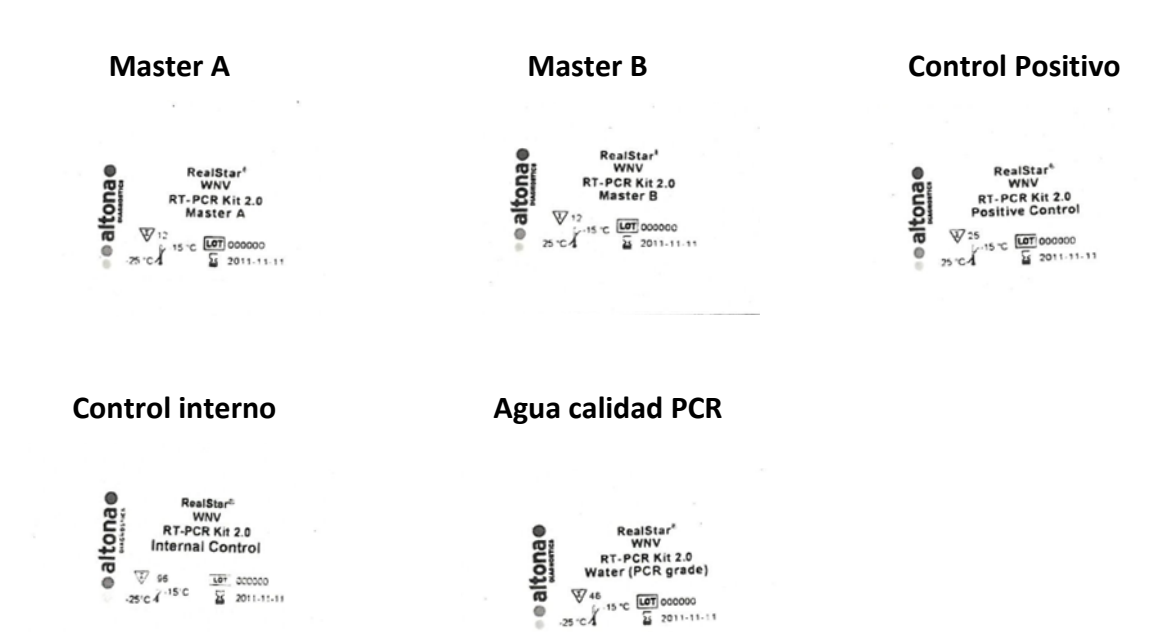

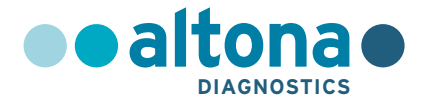

## **Instrucciones de uso**

## **RealStar® WNV RT-PCR Kit 2.0**

**03/2020 ES**

IF-2024-30495878-APN-DVPCYAR#ANMAT

Página 4 de 39

#### IF-2024-30495878-APN-DVPCYAR#ANMAT

Página 5 de 39

# **RealStar® WNV RT-PCR Kit 2.0**

Para utilizar con

Mx 3005P™ QPCR System (Stratagene) VERSANT® kPCR Molecular System AD (Siemens Healthcare) ABI Prism® 7500 SDS (Applied Biosystems) ABI Prism® 7500 Fast SDS (Applied Biosystems) LightCycler® 480 Instrument II (Roche) Rotor-Gene® 6000 (Corbett Research) Rotor-Gene® Q5/6 plex Platform (QIAGEN) CFX96™ Real-Time PCR Detection System (Bio-Rad) CFX96™ Deep Well Real-Time PCR Detection System (Bio-Rad)

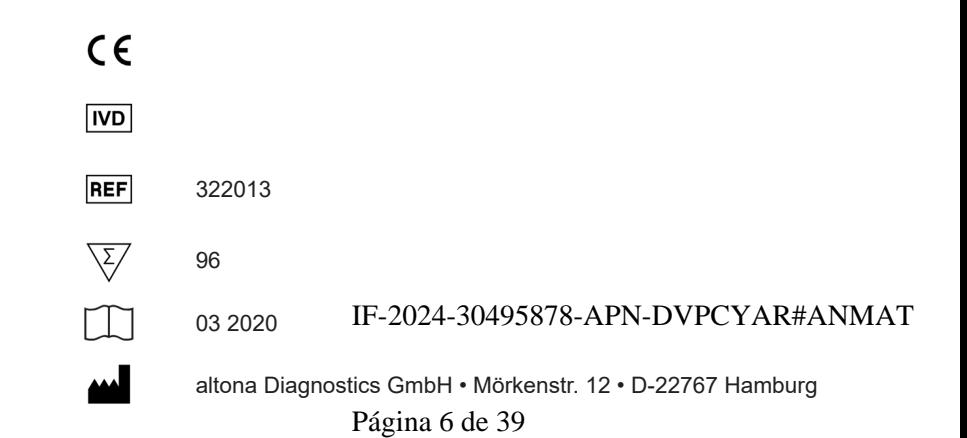

MAN-322010-ES-S01

MAN-322010-ES-S01

## **Contenido**

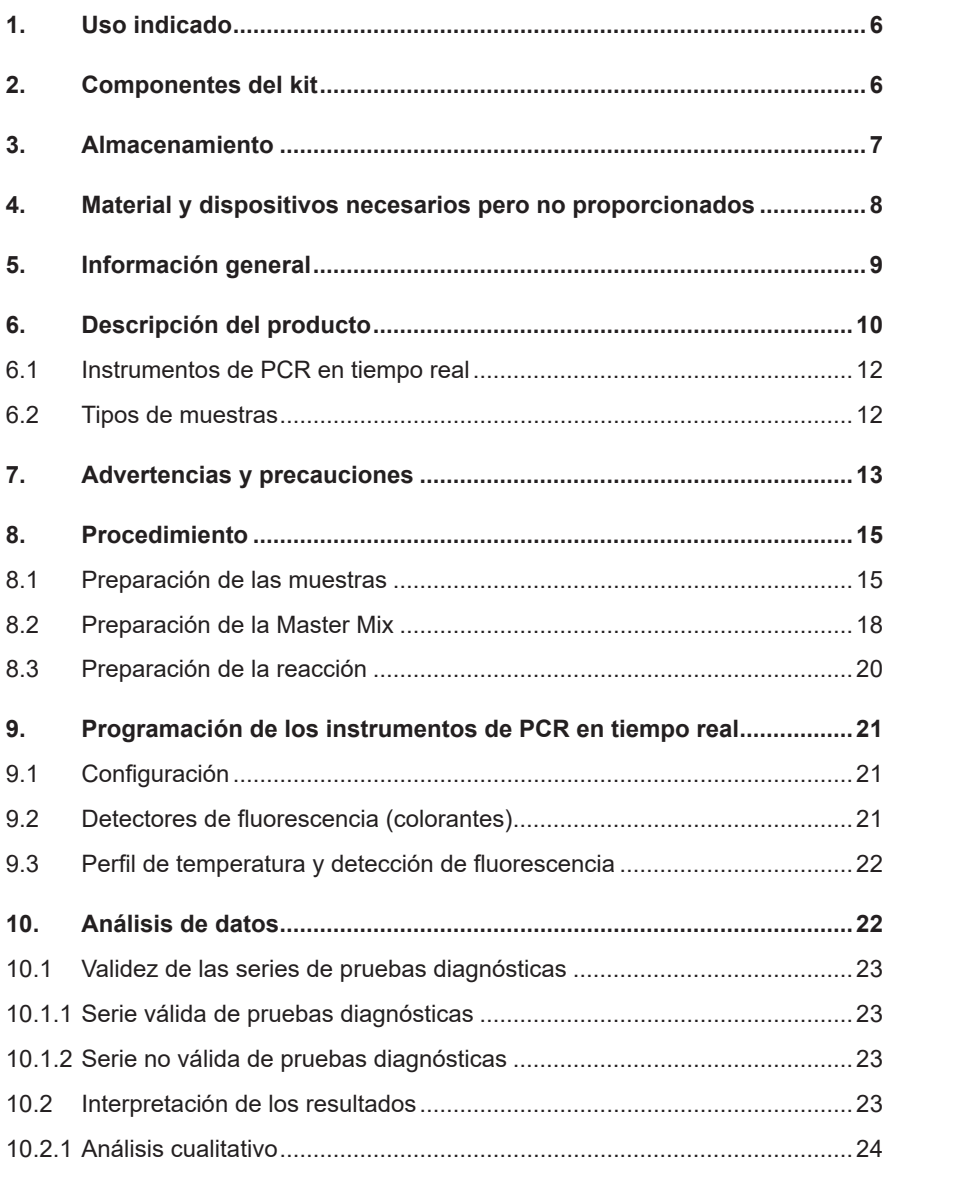

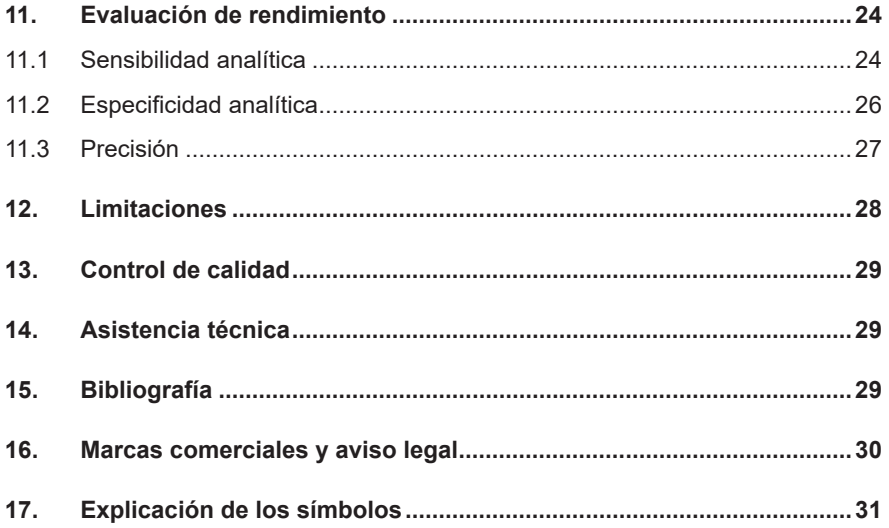

#### **1. Uso indicado**

El kit RealStar® WNV RT-PCR Kit 2.0 es un test diagnóstico *in vitro*, basado en tecnología de PCR en tiempo real, para la detección cualitativa del ARN específico de virus del Nilo Occidental (WNV).

#### **2. Componentes del kit**

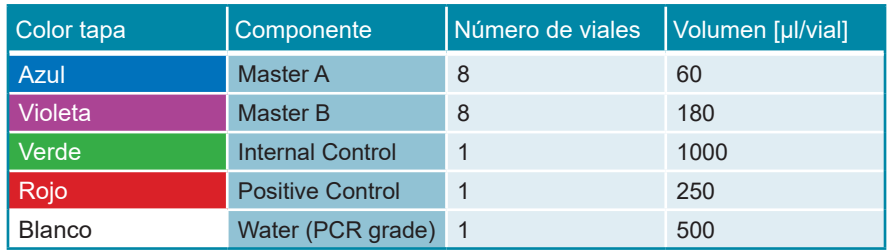

Internal Control = Control interno

Positive Control = Control positivo

Water (PCR grade) = Agua indicada para PCR

#### **PRECAUCIÓN** *Antes del primer uso, compruebe el producto y sus componentes para ver si están completos en cuanto a número, tipo y relleno. No utilice un producto incompleto o defectuoso, podría perjudicar el*

*rendimiento.*

#### **3. Almacenamiento**

- El kit RealStar® WNV RT-PCR Kit 2.0 se envía en hielo seco. Los componentes del kit deberían llegar congelados. Si uno o más componentes no estuvieran congelados en el momento de la recepción, o si la integridad de los tubos se ha puesto en peligro durante el envío, póngase en contacto con altona Diagnostics GmbH para obtener ayuda.
- Todos los componentes deben almacenarse entre -25 y -15 °C tras su llegada.
- Debe evitarse la descongelación y congelación reiterada de los reactivos Master (más de dos veces), ya que podría repercutir en el rendimiento de la prueba de valoración. Los reactivos deben congelarse en alícuotas si se van a utilizar de manera intermitente.
- El almacenamiento entre  $+2$  y  $+8$  °C no debe superar un período de dos horas.
- Proteja Master A y Master B de la luz.

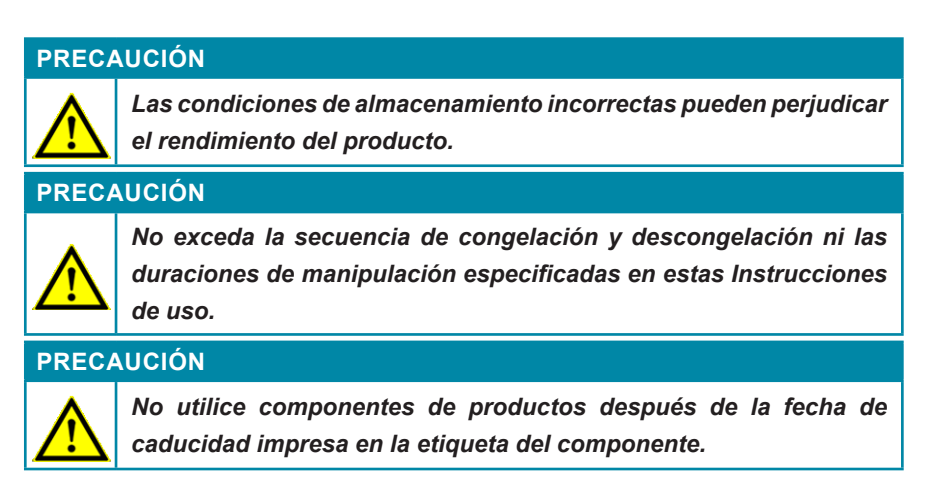

#### **4. Material y dispositivos necesarios pero no proporcionados**

- Instrumento adecuado de PCR en tiempo real (ver capítulo 6.1 Instrumentos de PCR en tiempo real)
- Sistema o kit de extracción de ácido nucleico adecuados (consulte el capítulo 8.1 Preparación de las muestras)
- Centrífuga de escritorio con rotor para tubos de reacción de 2 ml
- Centrífuga con rotor para placas de microtitulación, si se utilizan placas de reacción de 96 pocillos
- Agitador vortex
- Placas de reacción de 96 pocillos adecuadas o tubos de reacción con el material de cierre (óptico) correspondiente
- Pipetas (ajustables)
- Puntas de pipetas con filtros (desechables)
- Guantes sin polvo (desechables)

#### **NOTA** *Asegúrese de que todos los instrumentos utilizados se instalen, se calibren, se comprueben y se mantengan conforme a las instrucciones y recomendaciones del fabricante.* **NOTA** *Se recomienda encarecidamente utilizar el rotor de 72 pocillos con los tubos de reacción de 0,1 ml adecuados, si se utiliza el Rotor-Gene® 6000 (Corbett Research) o el Rotor-Gene® Q 5/6 plex (QIAGEN).*

#### **5. Información general**

El *virus del Nilo Occidental* (WNV, por sus siglas en inglés) es una especie de virus que pertenece a la familia *Flaviviridae*. El genoma del ARN de los flavivirus es monocatenario de polaridad positiva [(+)ARNss]. Los genes se encuentran todos en un solo segmento de 9 a 12 kb de longitud. El extremo de 5' de los genomas contiene secuencias específicas que se convierten en conformaciones relativamente estables. Estas secuencias, denominadas secuencias de entrada del ribosoma, permiten la síntesis de proteína y la traslación directa por ribosomas huésped.

El virus del Nilo Occidental se transmite por vectores artrópodos (diferentes mosquitos del género *Culex*, *Aedes* u *Ochlerotatus*). Puede infectar a diferentes especies, como caballos, aves y finalmente humanos. El virus se identificó por primera vez en 1937 en Uganda y, desde entonces, se ha encontrado de manera continuada en aves, caballos y humanos en África, Oriente Medio y Europa meridional. En 1999, el virus llegó a Norteamérica. Se cree que se transportó un mosquito que portaba el virus desde Israel a Nueva York. Desde entonces, se han registrado varios brotes en EE. UU.

En la mayoría de casos (70-80 %), la infección es asintomática en humanos. En los casos sintomáticos pueden observarse fiebre y otros signos y síntomas, como cefalea, artralgias, vómitos y otras afecciones poco específicas. En pocos casos, alrededor del 1 % de todas las infecciones, pueden producirse complicaciones neurológicas graves. Estos pacientes desarrollan cefaleas intensas, rigidez de nuca, coma o parálisis como consecuencia de la infección por este virus. El 10 % de estos pacientes morirán a causa de la infección por WNV.

No hay un tratamiento específico disponible para curar las infecciones por WNV. Puede administrarse medicación para reducir la fiebre y el dolor, y los casos graves recibirán tratamiento complementario y hospitalización.

El virus puede detectarse desde el día 2 o 3 hasta los días 14 o 19 siguientes a la infección, en el suero o plasma de los pacientes. Resulta interesante que IF-2024-30495878-APN-DVPCYAR#ANMAT la detección del ARN del virus en la orina es posible incluso después de haber

desaparecido de la sangre.

La serología es complicada, ya que los anticuerpos presentan una reacción cruzada con otros flavivirus. Pueden detectarse IgM e IgG en pacientes de 4 a 8 días después de la detección del virus en sangre. La prueba serológica más específica es la prueba de reducción de placas por neutralización, pero requiere el cultivo de virus y solo pueden desarrollarla laboratorios especializados.

La detección de ARN del virus se realiza principalmente con dos propósitos. En primer lugar, se realizan pruebas de RT-PCR en muestras de los casos que se sospeche que puedan estar infectados para realizar diagnósticos *in vitro*. Aquí, la carga vírica suele ser alta y el límite de detección de la prueba de valoración no es un factor fundamental. En segundo lugar, en las zonas en las que el WNV es endémico, el virus se ha transmitido a través de transfusiones de sangre. Por lo tanto, debe realizarse un análisis de seguridad de las donaciones de sangre y para ello, se necesitan pruebas de sensibilidad muy alta.

#### **NOTA**

*Debido a la evolución molecular relativamente rápida de los virus de ARN, hay un riesgo inherente para cualquier sistema de análisis basado en RT-PCR de que la acumulación de mutaciones con el tiempo pueda provocar resultados de falsos negativos.*

#### **6. Descripción del producto**

El kit RealStar® WNV RT-PCR Kit 2.0 es un test diagnóstico *in vitro*, basado en tecnología de PCR en tiempo real, para la detección cualitativa del ARN específico de virus del Nilo Occidental (WNV).

El test incluye un sistema de amplificación heterólogo (control interno) para identificar una posible inhibición de RT-PCR y para confirmar la integridad de los reactivos del kit.

La tecnología de RT-PCR en tiempo real utiliza la transcriptasa inversa (RT) para convertir el ARN en ADN complementario (ADNc), la reacción en cadena de la polimerasa (PCR) para la amplificación de secuencias diana específicas y sondas específicas para la detección del ADN amplificado. Las sondas están marcadas con fluorocromos (reporter) y captores de fluorescencia (quencher).

Las sondas específicas para el ARN de WNV se marcan con el fluoróforo FAM™. La sonda específica para el control interno (IC) se marca con el fluoróforo JOE™.

El uso de muestras vinculadas a colorantes distinguibles permite la detección paralela deARN específico de WNV y del control interno en los canales de detección correspondientes del instrumento PCR en tiempo real.

La prueba consta de tres procesos en una sola prueba de valoración de tubo:

- Transcripción inversa del ARN objetivo y control interno en ADNc
- Amplificación de PCR de objetivo y control interno en ADNc
- Detección simultánea de amplicones de PCR mediante sondas marcadas con fluoróforos

El kit RealStar® WNV RT-PCR Kit 2.0 se compone de:

- Master A
- Master **B**
- **Internal Control**
- Positive Control
- Water (PCR grade)

Internal Control (IC) = Control interno

Positive Control = Control positivo

Water (PCR grade) = Agua indicada para PCR

Master A y Master B contienen todos los componentes (tampón de PCR, transcriptasa inversa, ADN-polimerasa, sal magnésica, cebadores y sondas) para permitir la transcripción inversa, la amplificación mediada por PCR y la detección de ARN específico de WNV y el Internal Control (control interno) en una configuración de reacción.

#### **6.1 Instrumentos de PCR en tiempo real**

El kit RealStar® WNV RT-PCR Kit 2.0 se ha desarrollado y validado para usarse con los siguientes instrumentos PCR en tiempo real:

- Mx 3005P™ QPCR System (Stratagene)
- VERSANT® kPCR Molecular System AD (Siemens Healthcare)
- ABI Prism<sup>®</sup> 7500 SDS (Applied Biosystems)
- ABI Prism<sup>®</sup> 7500 Fast SDS (Applied Biosystems)
- LightCycler® 480 Instrument II (Roche)
- Rotor-Gene® 6000 (Corbett Research)
- Rotor-Gene<sup>®</sup> Q5/6 plex Platform (QIAGEN)
- CFX96™ Real-Time PCR Detection System (Bio-Rad)
- CFX96™ Deep Well Real-Time PCR Detection System (Bio-Rad)

#### **6.2 Tipos de muestras**

El kit RealStar® WNV RT-PCR Kit 2.0 se ha validado para su uso con el siguiente tipo de muestra:

• Plasma humano con EDTA

El kit RealStar® WNV RT-PCR Kit 2.0 se ha validado usando el kit AltoStar® Purification Kit 1.5 en el AltoStar® Automation System AM16 (sistema de automatización) para la extracción y la purificación de ácido nucleico. IF-2024-30495878-APN-DVPCYAR#ANMAT

#### **7. Advertencias y precauciones**

- Antes del primer uso, compruebe el producto y sus componentes para ver si están completos en cuanto a número, tipo y relleno. No utilice un producto incompleto o defectuoso, podría perjudicar el rendimiento.
- ¡No utilice otros tipos de muestras! El uso de otros tipos de muestras puede perjudicar el rendimiento del producto.
- La presencia de inhibidores de PCR (como p. ej., heparina) puede provocar falsos negativos o resultados no válidos.
- Si la muestra contiene otros patógenos distintos de WNV, puede darse competencia con la amplificación objetivo o reactividades cruzadas.
- Las condiciones de almacenamiento incorrectas pueden perjudicar el rendimiento del producto.
- La ausencia de centrifugación de los componentes del producto tras la descongelación podría provocar la contaminación de los componentes con restos de reactivos en las tapas y, como consecuencia, podría perjudicar el rendimiento del producto.
- No exceda la secuencia de congelación y descongelación ni las duraciones de manipulación especificadas en estas Instrucciones de uso.
- No utilice componentes de productos después de la fecha de caducidad impresa en la etiqueta del componente.
- La manipulación incorrecta de los componentes del producto y las muestras puede provocar contaminación y dar lugar a unos resultados de examen IVD incorrectos.
	- No intercambie viales ni tapones de botellas, ya que puede producirse contaminación cruzada.
	- Para minimizar el riesgo de contaminación cruzada, almacene el material positivo y/o potencialmente positivo separado de los componentes del kit.
	- Utilice áreas de trabajo separadas para la preparación de las muestras, la configuración de reacción y las actividades de amplificación/detección.
	- ∘ Lleve siempre guantes desechables 1-30495878-APN-DVPCYAR#ANMAT
- No abra los tubos o las PCR Plates (placas PCR) después de la amplificación, para evitar la contaminación con amplicones.
- El almacenamiento de eluidos en condiciones incorrectas puede provocar la degradación de la secuencia objetivo de WNV.
- No supere el tiempo de almacenamiento de la mezcla de PCR. Esto podría perjudicar el rendimiento del producto.
- Trate siempre las muestras como si fueran infecciosas y (bio)peligrosas conforme a los procedimientos seguros de laboratorio. Si se derrama material de las muestras, utilice rápidamente un desinfectante adecuado. Manipule los materiales contaminados como si fueran biopeligrosos.
- Elimine los desechos peligrosos y biológicos solo conforme a las normativas locales y nacionales para evitar la contaminación ambiental.
- Como con cualquier test diagnóstico, los resultados deben interpretarse teniendo en cuenta todos los hallazgos clínicos y de laboratorio.
- Las posibles mutaciones dentro de las regiones objetivo del genoma de WNV cubiertas por los cebadores o las sondas utilizados en el kit pueden provocar fallos al detectar la presencia del patógeno.
- Si su sistema de preparación de las muestras utiliza soluciones amortiguadoras de lavado que contengan etanol, asegúrese de eliminar cualquier resto de etanol antes de la elución del ácido nucleico. El etanol es un potente inhibidor en PCR en tiempo real.
- El uso de ARN portador es crucial para la eficiencia de la extracción y para la estabilidad del ácido nucleico extraído.
- Este ensayo no debe utilizarse directamente en la muestra. Deben emplearse métodos apropiados de extracción del ácido nucleico antes de utilizar este ensayo.

#### **8. Procedimiento**

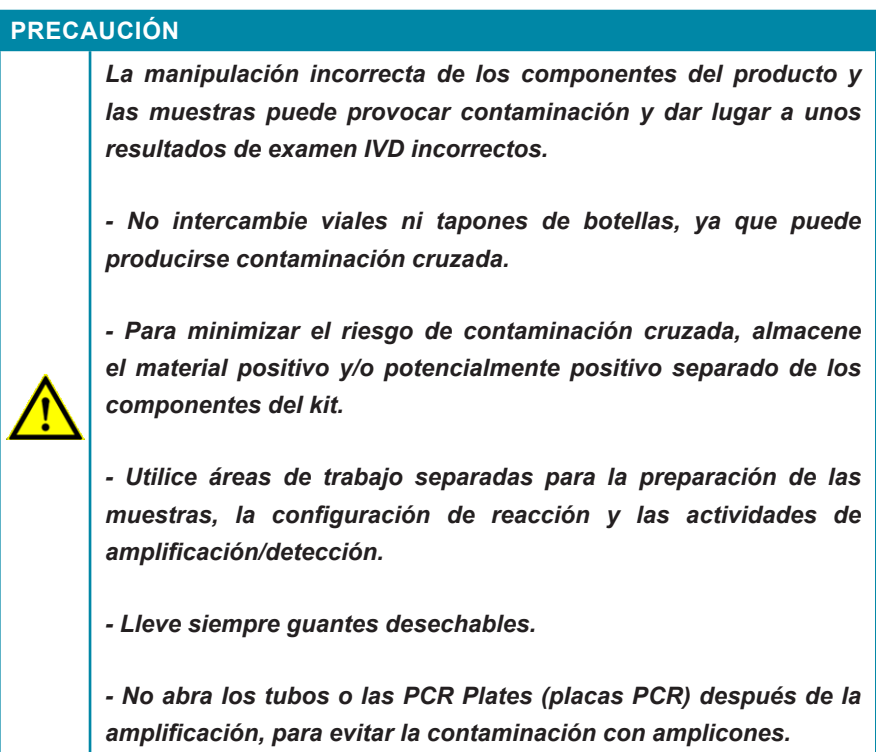

#### **8.1 Preparación de las muestras**

El ARN extraído es el material de partida para el kit RealStar® WNV RT-PCR Kit 2.0.

El kit RealStar® WNV RT-PCR Kit 2.0 se validó con hisopos respiratorios humanos utilizando el AltoStar® Automation System AM16 (sistema de automatización) en combinación con el kit AltoStar® Purification Kit 1.5.

También pueden ser apropiados otros sistemas y kits de extracción de ácido nucleico (véase a continuación). La idoneidad del procedimiento de extracción de ácido nucleico para su uso con el WNV RT-PCR Kit 2.0 de RealStar® debe validarla el usuario. IF-2024-30495878-APN-DVPCYAR#ANMAT

- QIAamp® Viral RNA Mini Kit (QIAGEN)
- QIAsymphony® (QIAGEN)
- NucliSENS<sup>®</sup> easyMaq<sup>®</sup> (bioMérieux)
- MagNA Pure 96 System (Roche)
- m2000sp (Abbott)
- Maxwell® 16 IVD Instrument (Promega)
- VERSANT® kPCR Molecular System SP (Siemens Healthcare)

Si se usa un procedimiento de preparación de la muestra basado en columna de centrifugación que incluya tampones de lavado con etanol, se recomienda encarecidamente realizar un paso de centrifugación adicional durante 10 minutos a aprox. 17 000 x g (~ 13 000 rpm), utilizando un nuevo tubo colector, antes de la elución del ácido nucleico.

Tras completarse el procedimiento de extracción, los eluidos de la Eluate Plate (placa de eluidos) sin sellar son estables a temperatura ambiente (máx. 30 °C) durante un total de 6 horas. Los eluidos en una Eluate Plate (placa de eluidos) sellada pueden almacenarse a una temperatura de 2 a 8 °C durante hasta 24 horas antes del inicio de una configuración de reacción de PCR.

#### **PRECAUCIÓN**

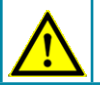

*¡No utilice otros tipos de muestras! El uso de otros tipos de muestras puede perjudicar el rendimiento del producto.*

#### **PRECAUCIÓN**

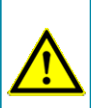

*Si su sistema de preparación de pruebas utiliza soluciones amortiguadoras de lavado que contengan etanol, asegúrese de eliminar cualquier resto de etanol antes de la elución del ácido nucleico. El etanol es un potente inhibidor en PCR en tiempo real.*

#### **PRECAUCIÓN**

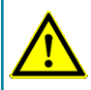

*El uso de ARN portador es crucial para la eficiencia de la extracción y para la estabilidad del ácido nucleico extraído.* IF-2024-30495878-APN-DVPCYAR#ANMAT

#### **PRECAUCIÓN**

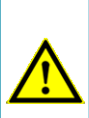

*Trate siempre las muestras como si fueran infecciosas y (bio)peligrosas conforme a los procedimientos seguros de laboratorio. Si se derrama material de las muestras, utilice rápidamente un desinfectante adecuado. Manipule los materiales contaminados como si fueran biopeligrosos.*

#### **PRECAUCIÓN**

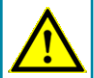

*La presencia de inhibidores de PCR (como p. ej., heparina) puede provocar falsos negativos o resultados no válidos.*

**PRECAUCIÓN**

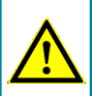

*Este ensayo no debe utilizarse directamente en la muestra. Deben emplearse métodos apropiados de extracción del ácido nucleico antes de utilizar este ensayo.*

#### **PRECAUCIÓN**

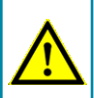

*Elimine los desechos peligrosos y biológicos solo conforme a las normativas locales y nacionales para evitar la contaminación ambiental.*

#### **PRECAUCIÓN**

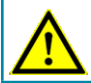

*El almacenamiento de eluidos en condiciones incorrectas puede provocar la degradación de la secuencia objetivo de WNV.*

Si necesita más información o asistencia técnica en relación con el pretratamiento y la preparación de las muestras, póngase en contacto con nuestro Soporte técnico (consulte el capítulo 14. Asistencia técnica).

#### **8.2 Preparación de la Master Mix**

Todos los reactivos y muestras deben descongelarse del todo, mezclarse (pipeteando o aplicando un vortex suave) y centrifugarse brevemente antes de su uso.

El kit RealStar® WNV RT-PCR Kit 2.0 contiene un control interno (IC) heterólogo, que puede utilizarse como control de inhibición de RT-PCR o para controlar el procedimiento de preparación de muestras (extracción de ácido nucleico) y como control de inhibición de RT-PCR.

► Si se utiliza el IC como control de inhibición de RT-PCR, pero no como control para el procedimiento de preparación de las muestras, prepare el Master Mix de acuerdo con el siguiente esquema de pipeteo:

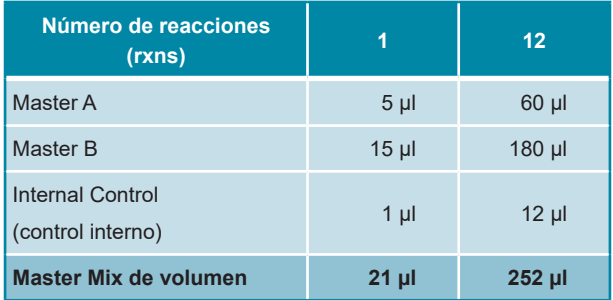

- ► Si se utiliza el IC como control para el procedimiento de preparación de muestras y como control de inhibición de RT-PCR, añada el IC durante el procedimiento de extracción de ácido nucleico.
- ► Sin importar qué método o sistema se utilice para la extracción de ácido nucleico, el IC **no debe** añadirse directamente al espécimen. El IC debe añadirse siempre a la mezcla de espécimen/Lysis Buffer (tampón de lisis). El volumen del IC que debe añadirse dependerá siempre y únicamente del volumen de la elución. Representa el 10 % del volumen de la elución. Por ejemplo, si se va a eluir el ácido nucleico en 60 µl de Elution Buffer (tampón de elución) o agua, deberán añadirse 6 µl del IC por muestra a la mezcla de IF-2024-30495878-APN-DVPCYAR#ANMAT espécimen/Lysis Buffer (tampón de lisis).

► Si se añadió IC durante el procedimiento de preparación de las muestras, configure el Master Mix de acuerdo con el siguiente esquema de pipeteo:

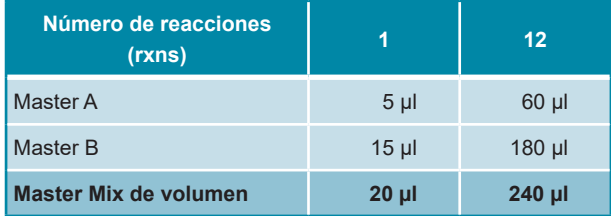

#### **PRECAUCIÓN**

*La ausencia de centrifugación de los componentes del producto tras la descongelación podría provocar la contaminación de los componentes con restos de reactivos en las tapas y, como consecuencia, podría perjudicar el rendimiento del producto.*

**NOTA**

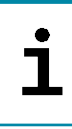

*Si se añadió el IC [Internal Control (control interno)] durante el procedimiento de preparación de las muestras, al menos el control negativo debe incluir el IC.*

**NOTA**

*Sin importar qué método o sistema se utilice para la extracción de ácido nucleico, no añada nunca el IC directamente a la muestra.*

#### **8.3 Preparación de la reacción**

- ► Pipeta 20 µl del Master Mix en cada pocillo necesario de una placa de reacción óptica de 96 pocillos apropiada o de un tubo de reacción óptico apropiado.
- ► Añada 10 µl de la muestra (eluido de la extracción de ácido nucleico) o 10 µl de los controles (control positivo o negativo).

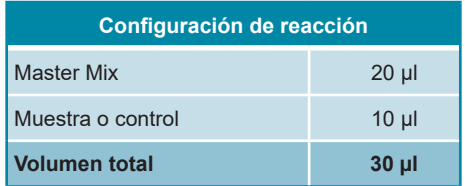

- ► Asegúrese de que al menos se utilicen un control positivo y uno negativo por serie.
- ► Mezcle a fondo las mezclas y los controles con la Master Mix pipeteando hacia arriba y hacia abajo.
- ► Cierre la placa de reacción de 96 pocillos con las tapas adecuadas o una película adhesiva óptica y los tubos de reacción con las tapas adecuadas.
- ► Centrifugue la placa de 96 pocillos en una centrífuga con un rotor de placa de microtitulación durante 30 segundos a aproximadamente 1000 x g (~3000 rpm).

Tras completarse la configuración de reacción de PCR, la PCR Mix (mezcla de PCR) es estable a temperatura ambiente (máx. 30 °C) durante 30 minutos.

## **PRECAUCIÓN** *No supere el tiempo de almacenamiento de la mezcla de PCR. Esto podría perjudicar el rendimiento del producto.*

#### **9. Programación de los instrumentos de PCR en tiempo real**

Para ver información básica en relación con la configuración y la programación de los diferentes instrumentos de PCR en tiempo real, consulte el manual de usuario del instrumento en cuestión.

Para ver instrucciones de programación detalladas sobre el uso del RealStar<sup>®</sup> WNV RT-PCR Kit 2.0 en instrumentos PCR específicos en tiempo real, póngase en contacto con nuestro Soporte técnico (consulte el capítulo 14. Asistencia técnica).

#### **9.1 Configuración**

► Defina la siguiente configuración:

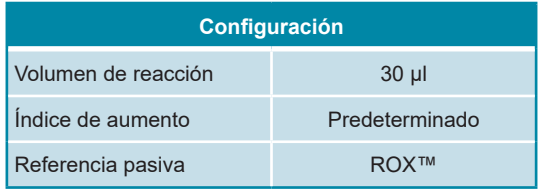

#### **9.2 Detectores de fluorescencia (colorantes)**

► Defina los detectores de fluorescencia (colorantes):

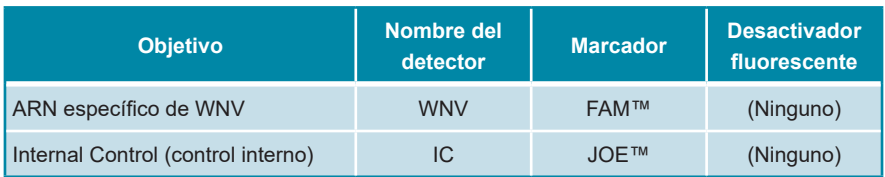

#### **9.3 Perfil de temperatura y detección de fluorescencia**

► Defina el perfil de temperatura y la adquisición de colorantes:

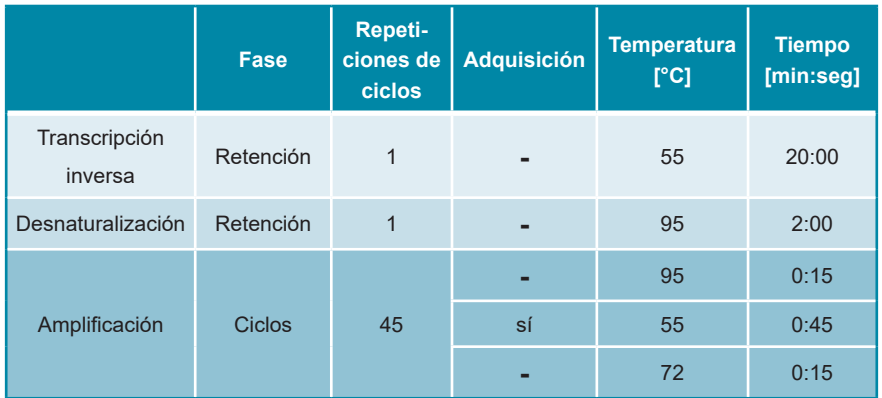

#### **10. Análisis de datos**

Para ver información básica en relación con el análisis de datos en instrumentos específicos de PCR en tiempo real, consulte el manual de usuario del instrumento en cuestión.

Para ver instrucciones detalladas sobre el análisis de los datos generados con el kit RealStar® WNV RT-PCR Kit 2.0 en diferentes instrumentos PCR en tiempo real, póngase en contacto con nuestro Soporte técnico (consulte el capítulo 14. Asistencia técnica).

#### **10.1 Validez de las series de pruebas diagnósticas**

#### **10.1.1 Serie válida de pruebas diagnósticas**

Una serie de pruebas diagnósticas es **válida** si se cumplen las siguientes condiciones de control:

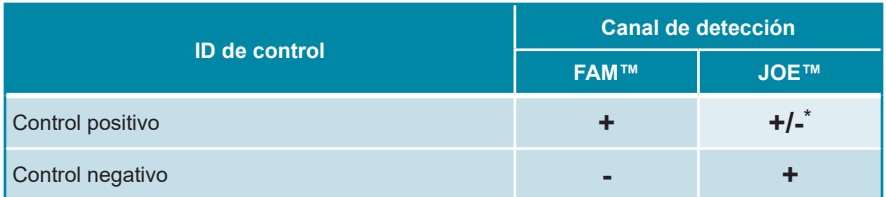

\* La presencia o ausencia de una señal en el canal JOE™ no es relevante para la validez de la serie de pruebas.

#### **10.1.2 Serie no válida de pruebas diagnósticas**

Una serie de pruebas diagnósticas es **no válida**, (i) si no se ha completado la serie o (ii) si no se cumple alguna de las condiciones de control para una serie de pruebas diagnósticas **válida**.

En el caso de una serie **no válida** de pruebas diagnósticas, repita las pruebas usando los ácidos nucleicos purificados restantes o empiece de nuevo a partir de las muestras originales.

#### **10.2 Interpretación de los resultados**

#### **PRECAUCIÓN**

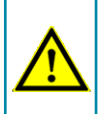

*Como con cualquier test diagnóstico, los resultados deben interpretarse teniendo en cuenta todos los hallazgos clínicos y de laboratorio.*

#### **10.2.1 Análisis cualitativo**

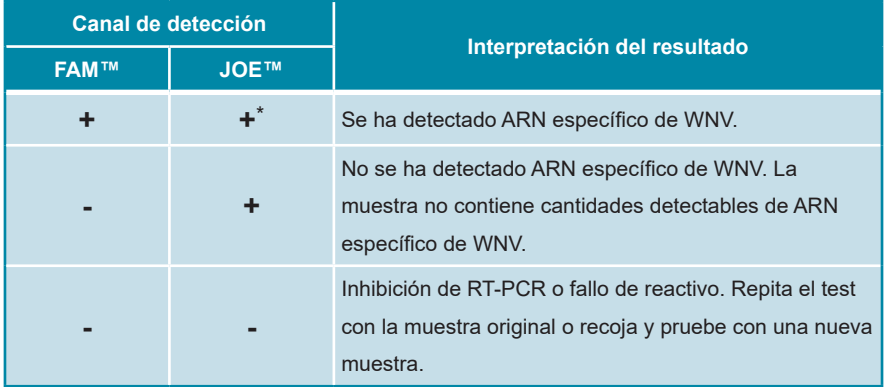

\* La detección del control interno en el canal de detección JOE™ no es necesaria para resultados positivos en el canal de detección FAM™. Una carga alta de ARN de WNV en la muestra puede provocar señales reducidas o ausentes de control interno.

#### **11. Evaluación de rendimiento**

La evaluación de rendimiento analítico del RealStar® WNV RT-PCR Kit 2.0 se realizó utilizando el virus del Nilo Occidental (cadena del NY2001-6263) suministrado por ZeptoMetrix®.

#### **11.1 Sensibilidad analítica**

La sensibilidad analítica del kit RealStar® WNV RT-PCR Kit 2.0 se define como la concentración (copias/ml) de moléculas delARN específico de WNV que se pueden detectar con un índice de positividad del 95 %. La sensibilidad analítica se determina mediante el análisis de la serie de diluciones de WNV en el plasma humano con EDTA. El material para el virus del Nilo Occidental (cadena del NY2001-6263) fue suministrado por ZeptoMetrix®.

Cada dilución se analizó en 8 repeticiones en 3 días diferentes (total n = 24 por dilución) usando combinaciones de 3 lotes de RealStar® WNV RT-PCR Kit 2.0, 3 lotes de AltoStar® Purification Kit 1.5 y 3 lotes de AltoStar® Internal Control 1.5. Las series se realizaron usando 3 instrumentos AltoStar® Automation System AM16 y CFX96™ Deep Well Real-Time PCR Detection System distintos.

Se combinaron los datos de todas las series y se realizó un análisis de probit para determinar el valor del 95 % del límite de detección.

**Tabla 1:** Resultados de RT-PCR utilizados para el cálculo de la sensibilidad analítica con respecto a la detección de ARN específico de WNV

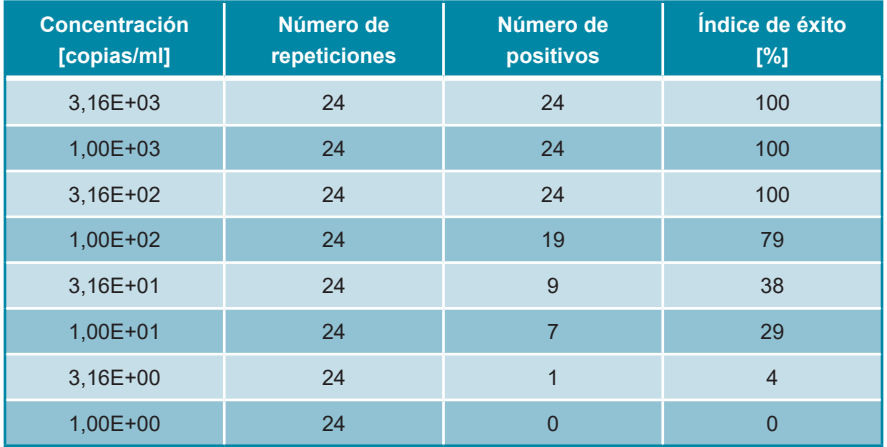

La sensibilidad analítica del kit RealStar® WNV RT-PCR Kit 2.0 se determinó mediante análisis de probit:

• Para la detección de ARN específico de WNV, la sensibilidad analítica es 258 copias/ml [intervalo de confianza (IC) del 95 %: 150-599 copias/ml]

#### **11.2 Especificidad analítica**

La especificidad analítica del kit RealStar® WNV RT-PCR Kit 2.0 se asegura mediante la selección exhaustiva de los oligonucleótidos (cebadores y sondas). Los oligonucleótidos se verificaron mediante análisis de comparación de secuencias frente a las secuencias disponibles públicamente con el fin de asegurar la detección de todos los genotipos relevantes de WNV.

La especificidad analítica del kit RealStar® WNV RT-PCR Kit 2.0 con respecto a la reactividad cruzada con otros patógenos distintos al WNV se evaluó probando virus relacionados con el WNV, patógenos que provocan síntomas parecidos a los de una infección por WNV y patógenos con probabilidad de estar presentes en pacientes que sufran una infección por WNV.

El kit RealStar® WNV RT-PCR Kit 2.0 no mostró ninguna reacción cruzada con ninguno de los siguientes patógenos:

- Virus del dengue 1
- Virus del dengue 2
- Virus del dengue 3
- Virus del dengue 4
- Virus de la hepatitis A
- Virus de la hepatitis C
- Virus de la hepatitis E
- Virus del herpes simple 1
- Virus del herpes simple 2
- Virus de la inmunodeficiencia humana 1
- Virus de la encefalitis japonesa
- Virus de la encefalitis del valle del **Murray**
- *Neisseria meningitidis*
- Virus de la encefalitis de San Luis
- *Streptococcus pneumoniae*
- Virus de la encefalitis por garrapatas (TBEV)
- Virus Usutu
- Virus de la fiebre amarilla
- Virus del zika

El kit RealStar® WNV RT-PCR Kit 2.0 permite detectar el patógeno WNV de los linajes 1 y 2:

- Linaie 1 (NY99)
- Linaje 2 (Heja, B-956 Uganda, 1986)

#### **PRECAUCIÓN**

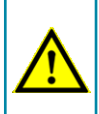

*Si la muestra contiene otros patógenos distintos de WNV, puede darse competencia con la amplificación objetivo o reactividades cruzadas.*

#### **11.3 Precisión**

Los datos de precisión para el RealStar® WNV RT-PCR Kit 2.0 se determinaron como variabilidad intranalítica (variabilidad dentro de un experimento), variabilidad interanalítica (variabilidad entre diferentes experimentos) y variabilidad interlote (variabilidad entre diferentes lotes de producción). Se calculó la variabilidad total combinando los 3 análisis.

Los datos de variabilidad se expresan en términos de coeficiente de variación basado en valores de ciclo de umbral (C $_{\rm t}$ ). Se analizaron al menos 4 repeticiones por muestra para la variabilidad intranalítica y la variabilidad interanalítica e interlote.

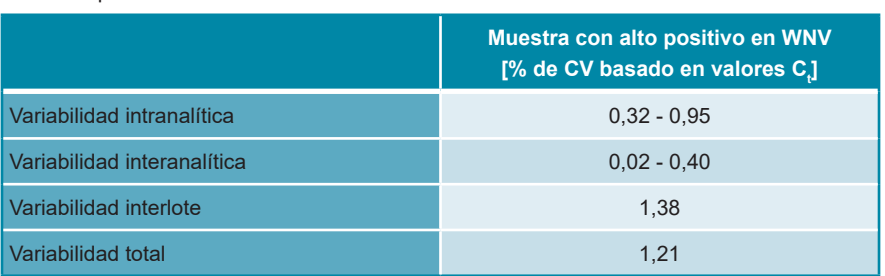

**Tabla 3:** Datos de precisión (% de CV [valores C<sub>t</sub>]) para muestras de plasma con EDTA con alto positivo en WNV

Todas las muestras analizadas con el triple del límite de detección (muestras de bajo positivo) se detectaron como positivas en WNV.

**Tabla 4:** Datos de precisión [% de CV (valores C<sub>i</sub>)] para el Internal Control (control interno) en muestras de plasma con EDTA negativas en WNV

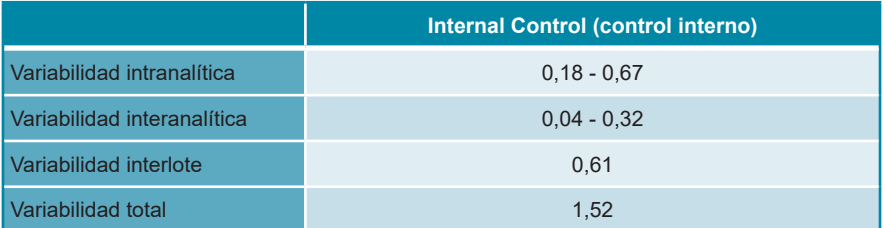

#### **12. Limitaciones**

- Se requiere el cumplimiento estricto de las instrucciones de uso para obtener unos resultados óptimos.
- El uso de este producto se limita a personal especialmente instruido y formado en las técnicas de PCR en tiempo real y en procedimientos de diagnóstico *in vitro*.
- Unas buenas prácticas de laboratorio son esenciales para que este ensayo tenga un rendimiento adecuado. Deben extremarse las precauciones para preservar la pureza de los componentes del kit y las configuraciones de reacción. Todos los reactivos deben supervisarse atentamente para saber si tienen impurezas y contaminación. Los reactivos sospechosos deben descartarse.
- Es necesario realizar procedimientos correctos de recolección, transporte, almacenamiento y procesamiento para que este test tenga un rendimiento óptimo.

#### **13. Control de calidad**

De acuerdo con el sistema de control de calidad con certificación ISO EN 13485 de altona Diagnostics GmbH, cada lote del kit RealStar® WNV RT-PCR Kit 2.0 se somete a pruebas con especificaciones predeterminadas para asegurar la calidad consistente del producto.

#### **14. Asistencia técnica**

Si necesita ayuda al cliente, póngase en contacto con nuestro Soporte técnico:

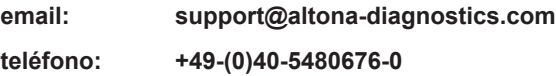

#### **15. Bibliografía**

Versalovic, James, Carroll, Karen C., Funke, Guido, Jorgensen, James H., Landry, Marie Louise y David W. Warnock (ed). Manual of Clinical Microbiology. 10.ª edición. ASM Press, 2011.

Cohen, Jonathan, Powderly, William G. y Steven M Opal. Infectious Diseases, tercera edición. Mosby, 2010.

#### **16. Marcas comerciales y aviso legal**

AltoStar®, RealStar® (altona Diagnostics); ABI Prism® (Applied Biosystems); CFX96™ (Bio-Rad); FAM™, JOE™ (Life Technologies); LightCycler® (Roche); Maxwell® (Promega); Mx 3005P™ (Stratagene); NucliSENS®, easyMag® (bioMérieux); Rotor-Gene®, QIAamp®, QIAsymphony® (QIAGEN); VERSANT® (Siemens Healthcare); ZeptoMetrix®.

Los nombres registrados, las marcas comerciales, etc. usados en este documento, incluso si no están marcados específicamente como tales, no se deben considerar privados de protección legal.

El WNV RT-PCR Kit 2.0 de RealStar® es un kit de diagnóstico con marcado CE conforme a la directiva europea de diagnóstico *in vitro* 98/79/EC.

Producto sin licencia de Health Canada y no aprobado ni autorizado por la FDA.

No disponible en todos los países.

© 2020 altona Diagnostics GmbH; todos los derechos reservados.

## **17. Explicación de los símbolos**

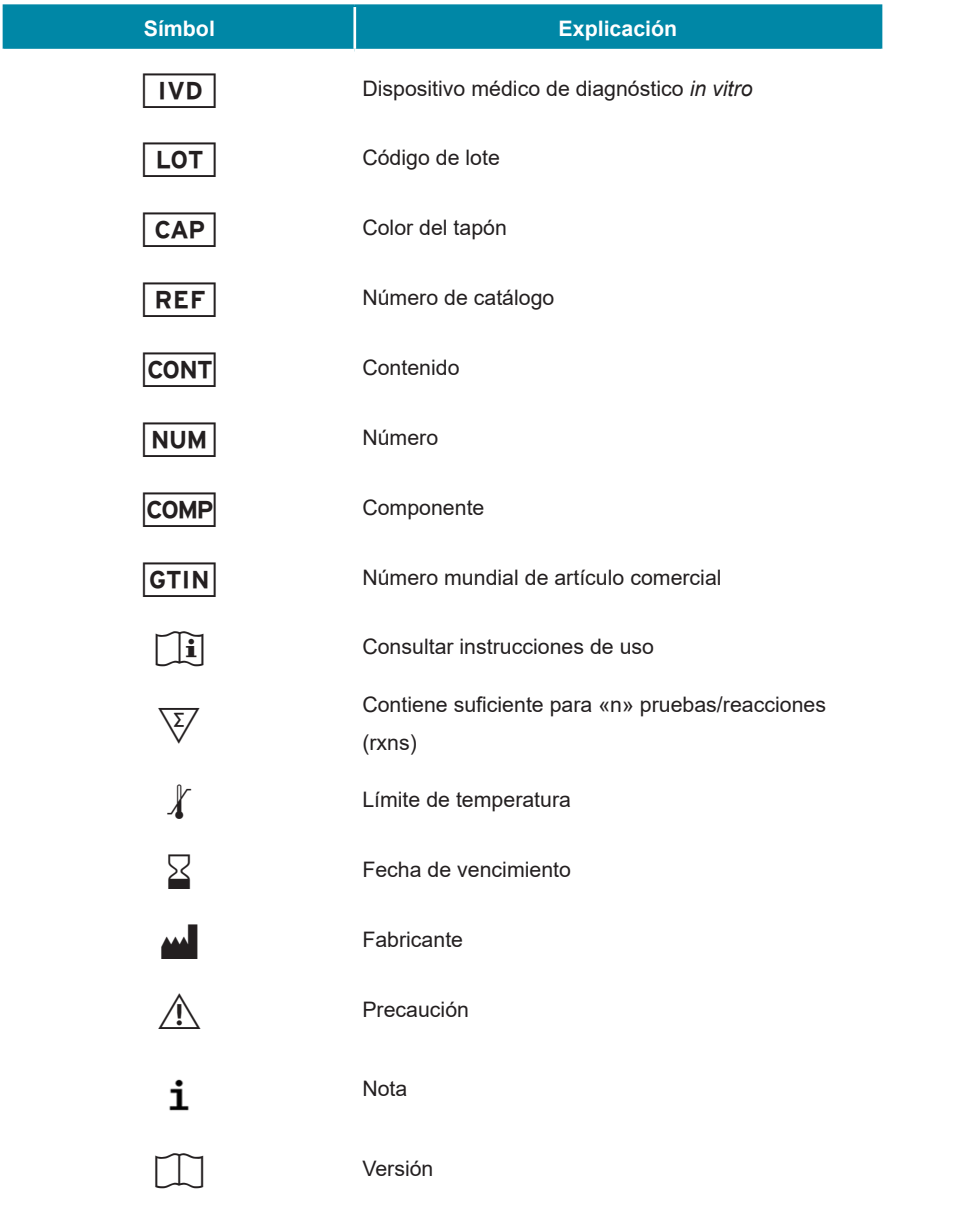

**Notas:**

**Notas:**

#### IF-2024-30495878-APN-DVPCYAR#ANMAT

Página 36 de 39

**Notas:**

#### IF-2024-30495878-APN-DVPCYAR#ANMAT

Página 38 de 39

**always a drop ahead.**

altona Diagnostics GmbH Mörkenstr. 12 22767 Hamburg, Germany

phone +49 40 548 0676 0 fax +49 40 548 0676 10 e-mail info@altona-diagnostics.com

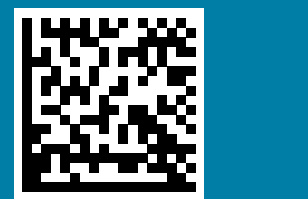

www.altona-diagnosti $\overline{\text{Es:234r3^{0495878\text{-}\mathrm{AP}}}}$  . Fyers a  $\overline{\text{F}}$  anmat

Página 39 de 39

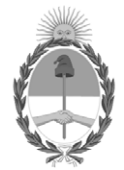

#### República Argentina - Poder Ejecutivo Nacional AÑO DE LA DEFENSA DE LA VIDA, LA LIBERTAD Y LA PROPIEDAD

#### **Hoja Adicional de Firmas Anexo**

#### Número: IF-2024-30495878-APN-DVPCYAR#ANMAT

IF-2024-30495878-APN-DVPCYAR#ANMAT<br>CIUDAD DE BUENOS AIRES<br>Viernes 22 de Marzo de 2024

#### **Referencia:** ALTONA DIAGNOSTICS ARGENTINA

El documento fue importado por el sistema GEDO con un total de 39 pagina/s.

Digitally signed by GESTION DOCUMENTAL ELECTRONICA - GDE Date: 2024.03.22 15:00:30 -03:00

Mariela Garcia Jefe II Dirección de Vigilancia Post Comercialización y Acciones Reguladoras Administración Nacional de Medicamentos, Alimentos y Tecnología Médica